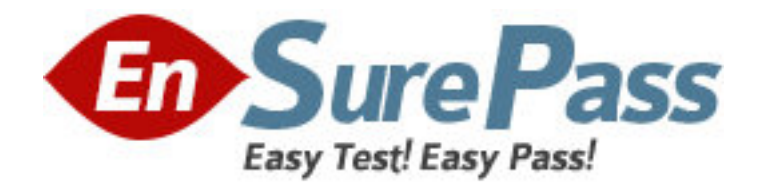

**Exam Code:** NS0-111

**Exam Name:** Network Appliance Storage Fundamental

Exam 7G

**Vendor:** Network Appliance

**Version:** DEMO

# **Part: A**

1: Which one of the following files will allow you to change the search order for hostname resolution?

A./etc/hosts

B./etc/resolv.conf

C./etc/searchorder.conf

D./etc/nsswitch.conf

**Correct Answers: D** 

2: Which one of the following commands is used to modify network interfaces on the storage appliance?

A.ipconfig

B.ifconfig C.interface D.ipset

## **Correct Answers: B**

3: Which one of the following is a valid VLAN interface? A.E3-9 B.E0 C.E3a D.All of the above **Correct Answers: A** 

## 4: What is NDMP?

A.It is a standard protocol for controlling data transfers between primary and secondary storage devices

B.It is a proprietary protocol used for controlling data transfers between the storage appliance head and disk drives

C.It is a networking trace analysis tool

D.It is a network management tool for storage appliances

## **Correct Answers: A**

5: What are the syntax differences between the aggr copy command options and the vol copy command options?

A.Aggr copy commands are case-sensitive, but vol copy commands are not case sensitive.

B.Aggr copy options do not work at the command line.

C.Aggr copy options must be listed in alphabetical order.

D.None; the syntax for both options are the same.

## **Correct Answers: D**

6: LUNs can be created using FilerView.

## A.True

# B.False **Correct Answers: A**

7: Which one of the following console commands indicates that all expansion cards are installed in the appropriate slots on the system board? A.config -v B.vol status -r C.sysconfig -c D.sysconfig -t E.sysconfig -m **Correct Answers: C** 

8: Which one of the following statements best describes the primary value of NVRAM?

A.Data integrity and improved response time for write operations

B.RAID protection

C.Data integrity and simplified backups

D.Separate processing of the network protocol stack

E.Separate processes for the disk subsystem

#### **Correct Answers: A**

9: Which two of the following statements about qtrees and volumes are true? (Choose 2)

A.A volume can contain qtrees, but qtrees cannot contain qtrees.

B.A quota can be set for a qtree, but not for an exported file system.

C.A qtree can contain a volume, but a volume cannot contain a qtree.

D.The default security style for a qtree is the security style of the volume root directory.

#### **Correct Answers: A D**

10: Please click the exhibit button.

Which of the commands from the special boot menu will zero disks and install a new file system?

```
NetAppl> reboot
Tue Jun 29 22:59:46 GMT [kern.shutdown:notice]: System shut down because :
"reboot".
Press CTRL-C for special boot menu
. . . . . . . .
Special boot options menu will be available.
NetApp Release 6.5.1: Thu Apr 15 02:27:37 PDT 2004
Copyright (c) 1992-2004 Network Appliance, Inc.
Starting boot on Tue Jun 29 23:00:06 GMT 2004
(1) Normal boot.
(2) Boot without /etc/rc.
(3) Change password.
(4) Initialize all disks.
(5) Maintenance mode boot.
Selection (1-5)?
```
A.(1) Normal boot.

- B.(2) Boot without /etc/rc.
- C.(3) Change password.
- D.(4) Initialize all disks.
- E.(5) Maintenance mode boot.

**Correct Answers: D**